POLA JASNE WYPEŁNIA PODMIOT SKŁADAJĄCY PEŁNOMOCNICTWO. WYPEŁNIĆ NA MASZYNIE, KOMPUTEROWO LUB RĘCZNIE, DUŻYMI, DRUKOWANYMI LITERAMI, CZARNYM LUB NIEBIESKIM KOLOREM.

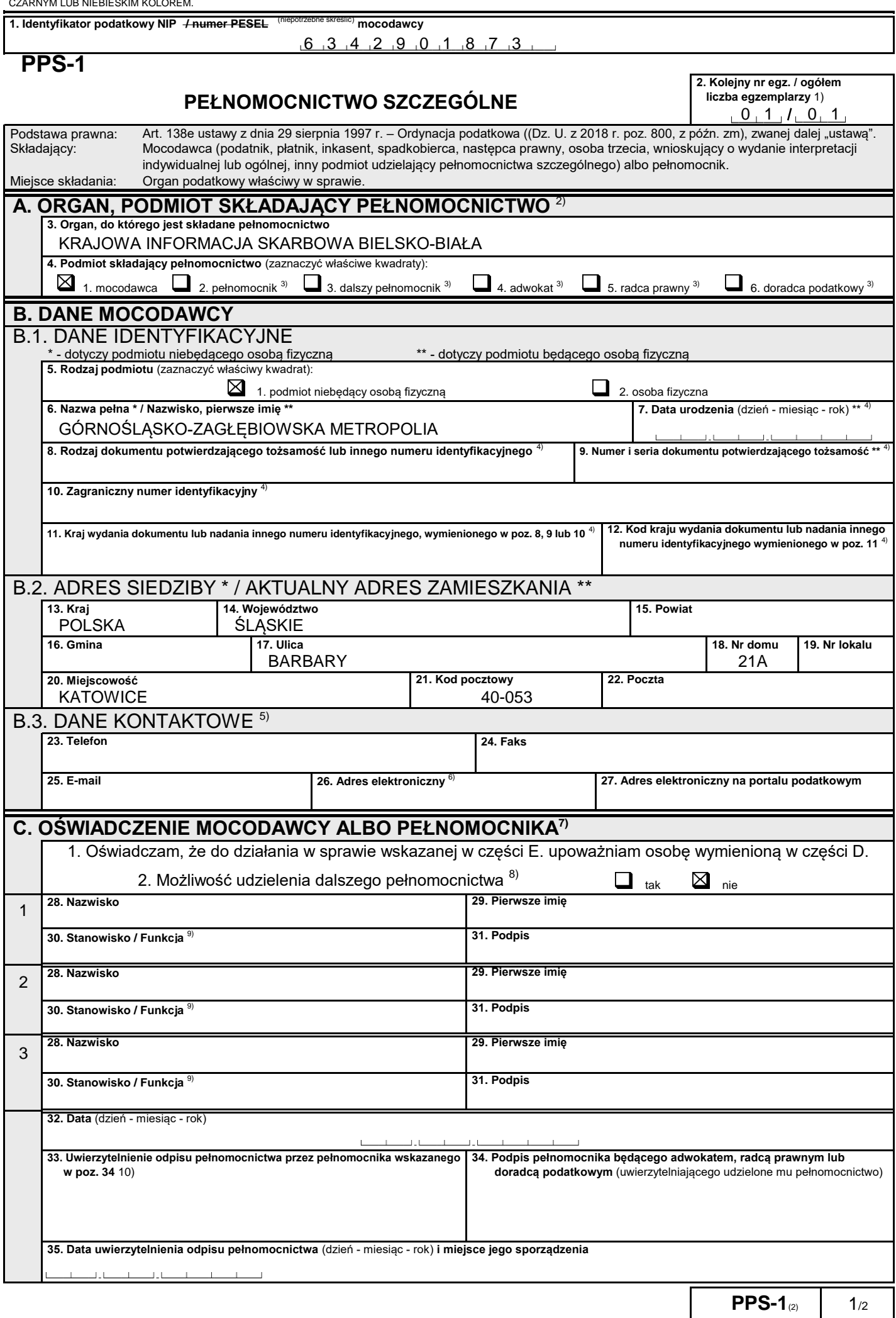

 LITERAMI, CZARNYM LUB NIEBIESKIM KOLOREM. POLA JASNE WYPEŁNIA PODMIOT SKŁADAJĄCY PEŁNOMOCNICTWO. WYPEŁNIĆ NA MASZYNIE, KOMPUTEROWO LUB RĘCZNIE, DUŻYMI, DRUKOWANYMI

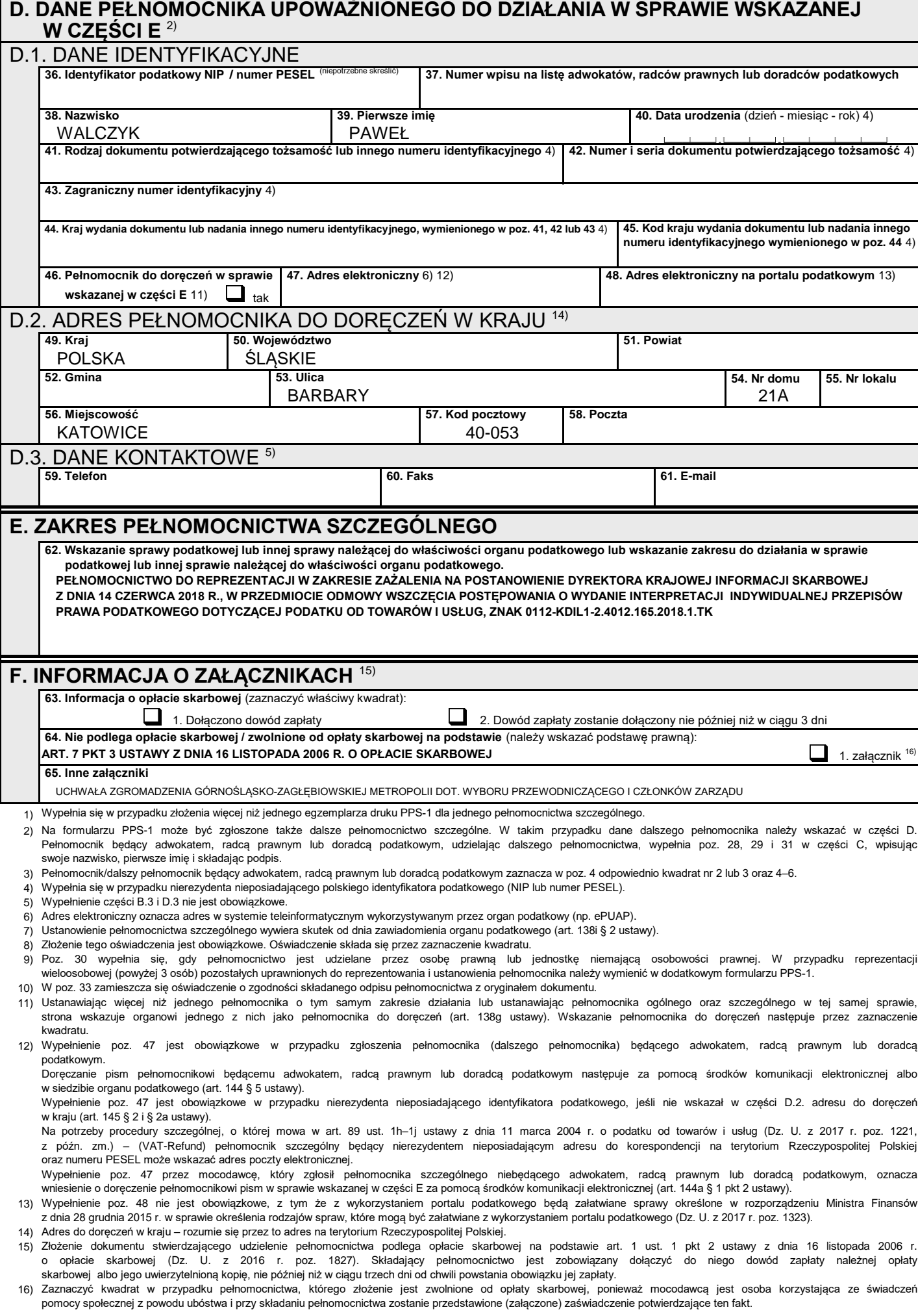

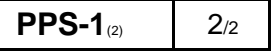